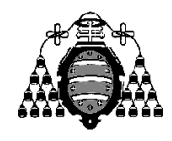

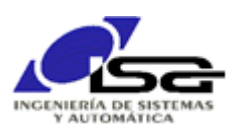

## Guía de Prácticas

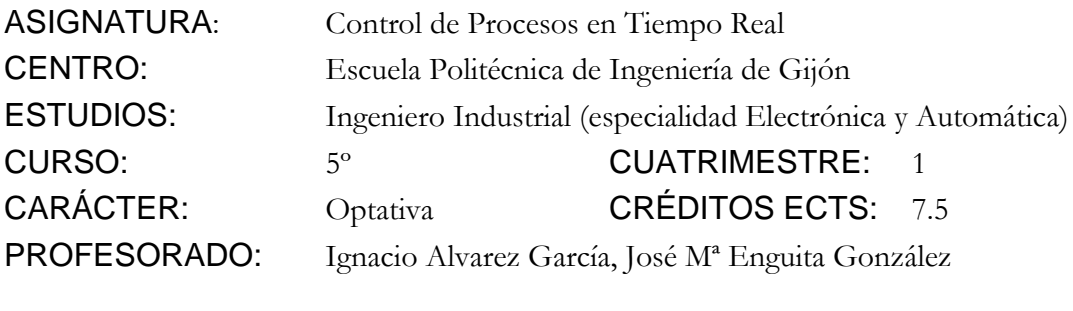

PRACTICA 02: Realización de algoritmos sencillos.

1. Desarrollar un programa en lenguaje C que resuelva el siguiente problema: Se dispone del montaje siguiente para la medición de una señal de temperatura.

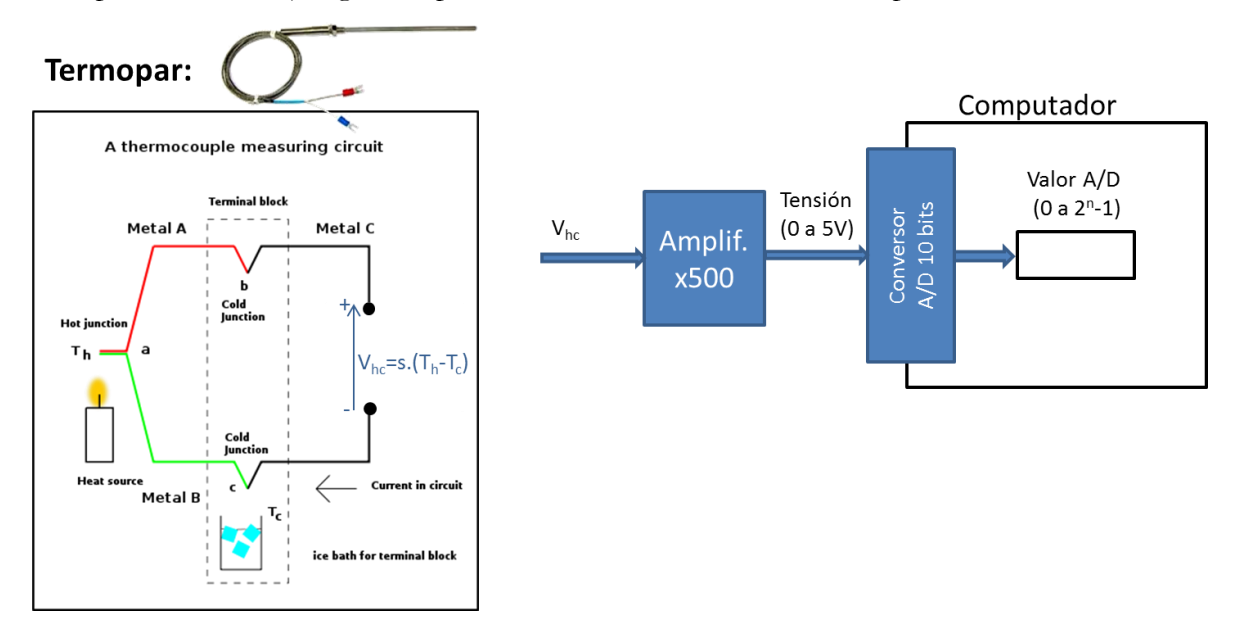

Suponiendo Tc=0ºC y termopar tipo T (43μV/ºC), realizar un programa que pida un valor límite de temperatura Tmax y, a continuación, repita 10 veces:

- $\Box$  Pedir por pantalla el valor supuestamente leído en el conversor A/D (entero entre 0 y 1023).
- Calcular y escribir la temperatura Th, obtenida a partir del valor anterior.
- Escribir en pantalla un aviso si la media de las 3 últimas temperaturas supera el valor límite Tmax.
- 2. A tener en cuenta en la realización del programa:
	- Un conversor A/D convierte un valor de tensión de entrada en un valor numérico entero utilizable por el computador. Se caracteriza por el nº de bits y los límites de conversión. Convierte el límite inferior en el valor A/D 0, el límite superior en el valor A/D 2<sup>n-1</sup>, y valores intermedios según una relación lineal.
- 3. Ampliaciones (voluntarias):
	- a) Modificar el programa anterior para que solicite por teclado la temperatura de referencia Tc y el tipo de termopar (T,K,N, J, E) y realice el cálculo (ver sensibilidades de los diferentes termopares en <http://es.wikipedia.org/wiki/Termopar> . Utilizar tipo de datos char y función getchar().
	- b) Modificar el programa anterior para que si el usuario introduce un valor incorrecto de conversión A/D, se emita un mensaje de error y se fuerce la repetición de la introducción.
	- c) Comprobar la sensibilidad máxima de la medida obtenida en cada caso (diferencia mínima entre un valor y el siguiente), en función del nº de bits de conversión A/D.

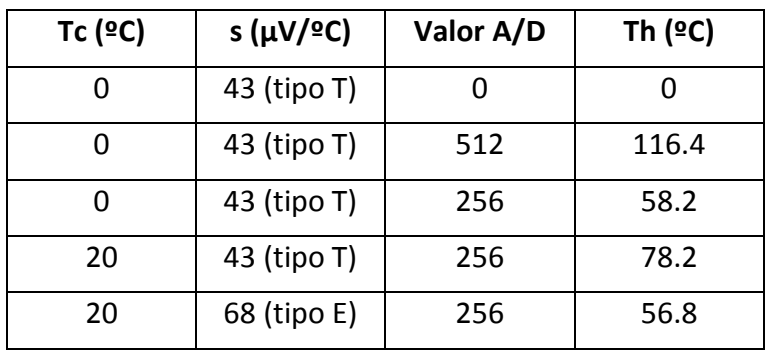

4. Ejemplo de resultados esperados en el programa: